Gob.ec

Registro Único de Trámites y Regulaciones

Código de Trámite: SRI-019-20-25 Página 1 de 4

## Información de Trámite

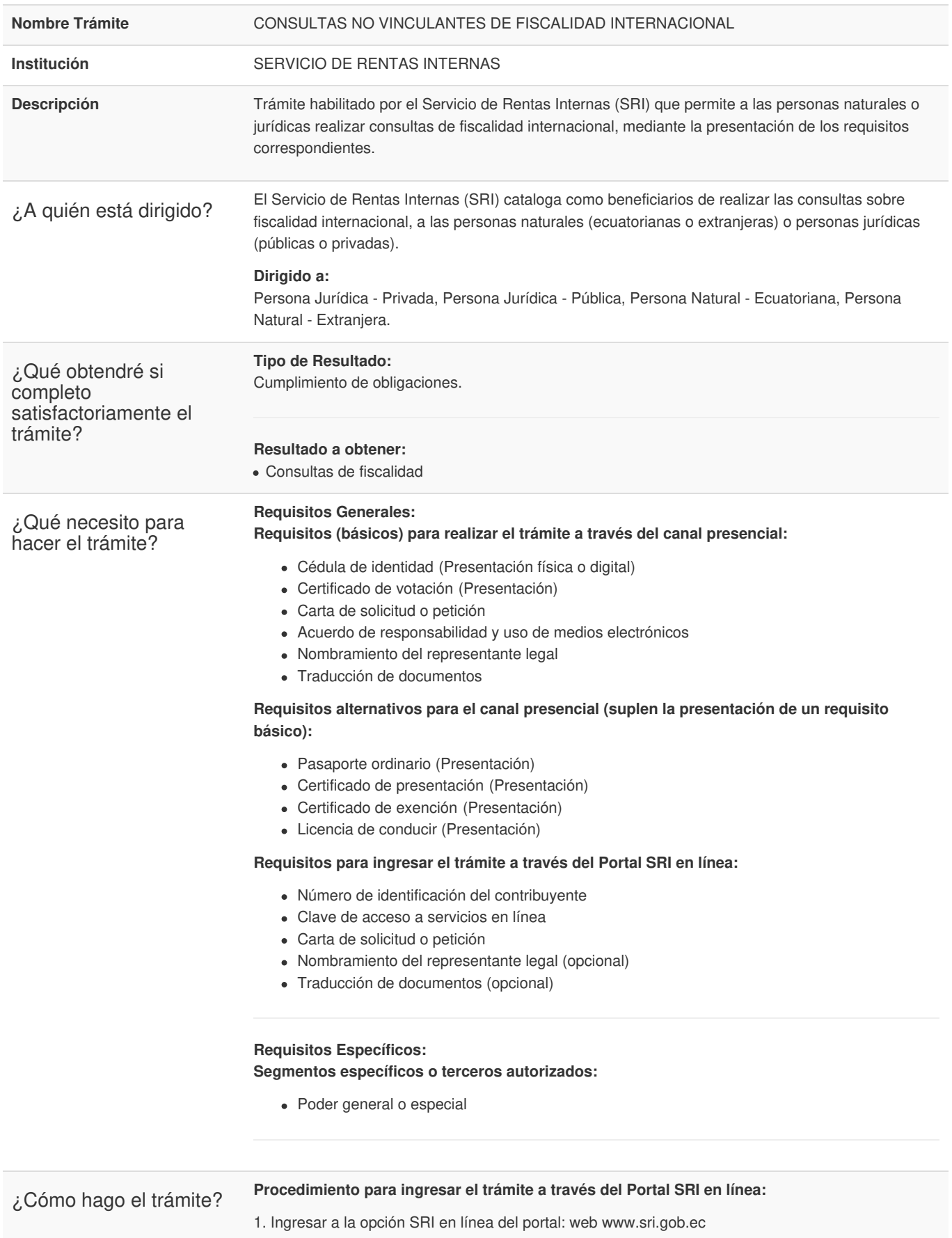

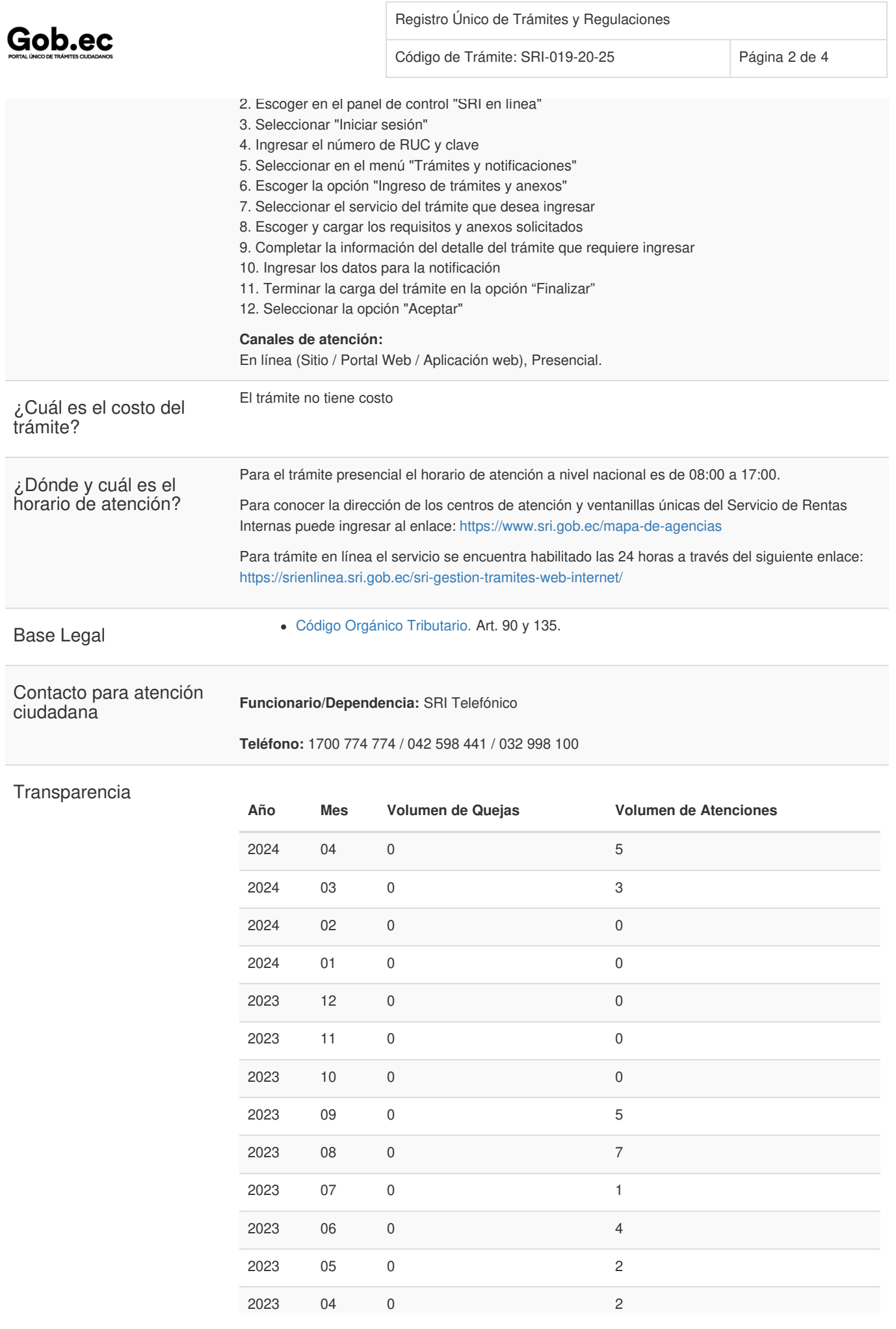

Información proporcionada por: **Servicio de Rentas Internas (SRI)**, actualizada al 12 de diciembre de 2022

## Gob.ec

Código de Trámite: SRI-019-20-25 Página 3 de 4

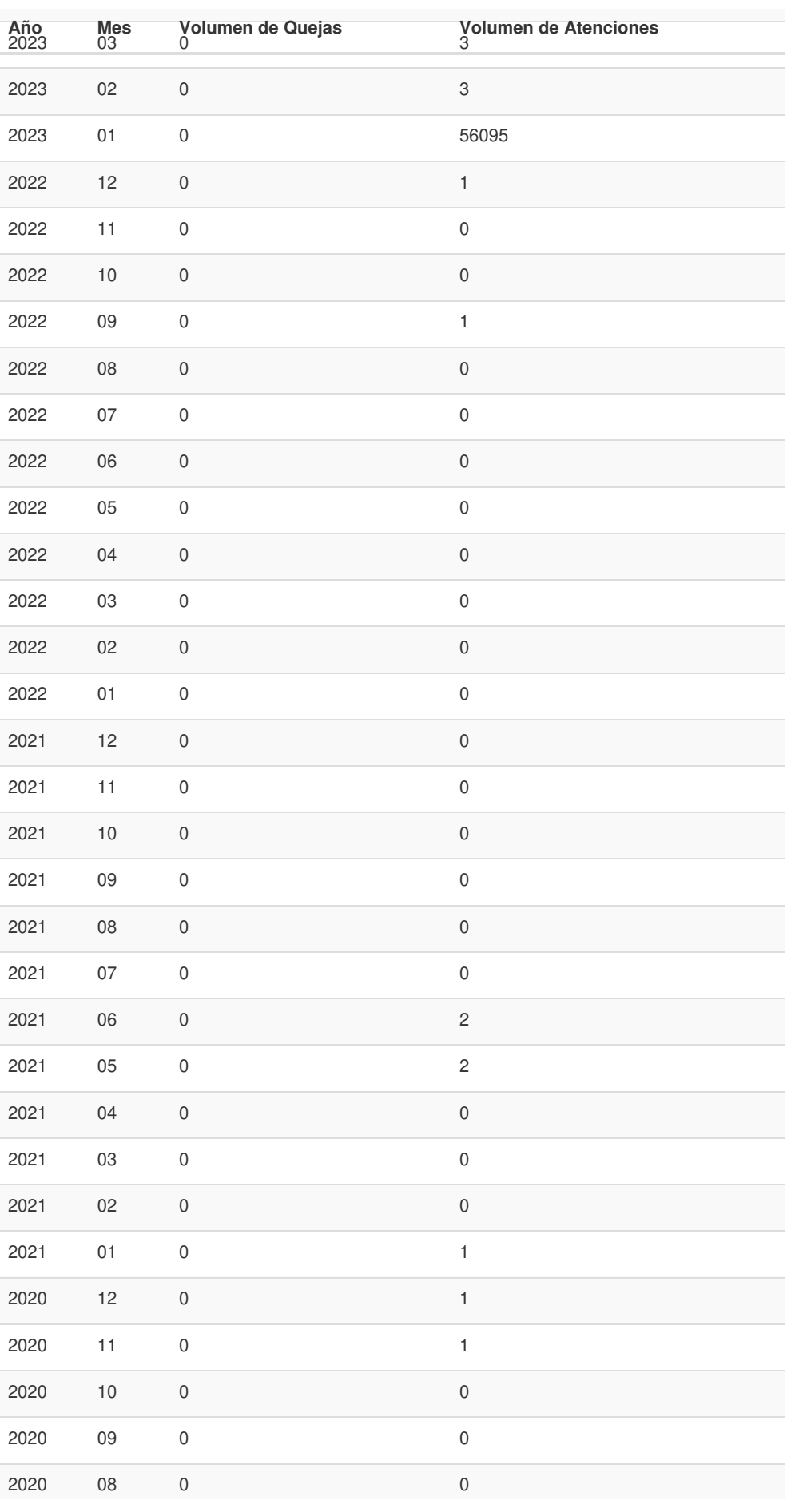

Información proporcionada por: **Servicio de Rentas Internas (SRI)**, actualizada al 12 de diciembre de 2022

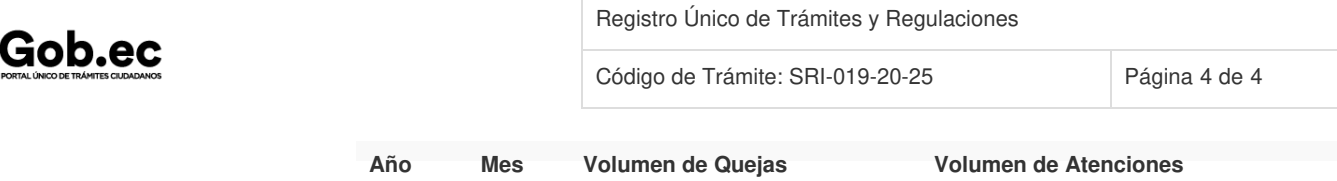

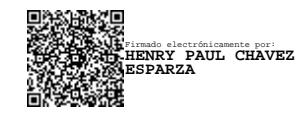